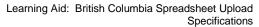

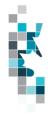

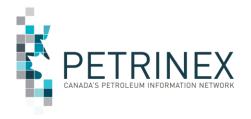

# **Learning Aid:**

# British Columbia Spreadsheet Upload Specifications

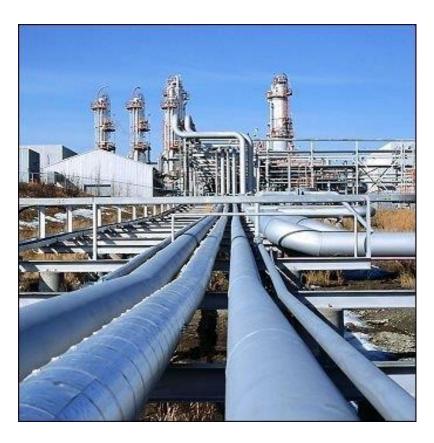

Created: June 2016

THIS MATERIAL IS CONFIDENTIAL AND SHALL NOT BE USED FOR ANY OTHER PURPOSE OR DISCLOSED TO ANY OTHER PARTY WITHOUT PRIOR APPROVAL BY PETRINEX.

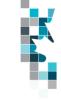

# **Table of Contents**

| Reference Materials                                        | 3  |
|------------------------------------------------------------|----|
| Introduction                                               |    |
| Create and Save Data within a Spreadsheet                  | 6  |
| Volumetrics Worksheet Format                               |    |
| Combined SAF/OAF (Volume) Worksheet Format                 | 10 |
| Pipeline Splits Worksheet Format – Version 003             | 12 |
| Oil Valuation – Royalty Tax Payer (RTP)                    | 14 |
| Oil Valuation – Purchaser                                  | 15 |
| NGL/Sulphur Valuation                                      | 16 |
| Waste Plant Submission Worksheet Format                    | 17 |
| Royalty Tax Payer Submission Worksheet Format              | 18 |
| PCOS Equipment Operator Change Submission Worksheet Format | 19 |
| Net Profit Allowable Costs Submission Worksheet Format     | 20 |
| Appendix A – Province/Territories/State Codes              | 21 |
| Appendix B – Facility Codes                                | 23 |
| Appendix C – Miscellaneous Codes                           | 24 |
| Appendix D – Volumetric Product Codes                      | 25 |
| Appendix E – Activity Codes                                |    |
| Appendix F – Waste Codes                                   | 27 |

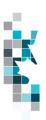

#### **Reference Materials**

This Learning Aid is intended as a supplement to the Learning Centre Training Modules. The following training modules will provide you with additional information on Petrinex reporting practices:

- 5.01 Manage Volumetric Submissions
- 5.02 Manage Volumetric Submissions for Meter Stations
- 5.03 Manage Volumetric Submissions for Batteries and Injection Facilities
- 5.04 Manage Volumetric Submissions for Gas Plants and Gathering Systems
- 5.05 Manage Volumetric Submissions for Terminals
- 5.07 Manage Waste Plant Submissions
- 5.09 Manage Oil/LPG Pipeline Splits
- 5.12 Manage Allocations SOV/SAF/OAF
- 5.16 Manage Oil Valuation Royalty/Tax Payer
- 5.17 Manage Oil Valuation Purchaser
- 5.18 Manage Gas Valuation Submissions

Note: we are currently working on updating these modules to include British Columbia knowledge and a BC path of step by steps and exercises. We are scheduling release of the updated and new BC modules in in Q3.

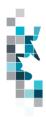

#### Introduction

There are two main ways that you can submit monthly data to Petrinex. You can submit data:

- Online: Petrinex's online pages allow you to enter data that is reported to Petrinex.
- **Batch upload**: In a batch submission, you create data in your internal system, and then upload it to Petrinex. The standard for batch file submission is XML (Extensible Markup Language). You can also create your data in spreadsheets, and upload this data directly to Petrinex. You can only upload data created within a spreadsheet if that data is saved as a CSV (Comma Separated Values) file.

You may upload data in spreadsheets for the following work processes:

- **Volumetrics** you submit mandatory information as required by the BC Oil and Gas Commission (Commission).
- **Allocations** you submit mandatory allocations and are encouraged to submit optional industry-to-industry reporting. Allocations can be submitted in the following format.
  - Combined SAF/OAF allocation with volumes
  - Note: The owner (royalty/tax payer) and purchaser volume allocations for oil are used by the Oil Valuation Royalty/Tax Payer and Purchaser processes for applying sales valuation information to the volumes.
- Pipeline Splits Where the product is oil, the pipeline split process is required for all splits.
   Delivering facility operators must complete the split process to all shippers, owners and other facilities that delivered to the facility. The operator will report the split volumes allocated to Royalty Take In Kind (RTIK) companies in this process.

#### Oil Valuation

- Royalty Tax Payer you submit pricing and clean oil transportation for volumes which have been identified in the pipeline split process at the unit or facility level.
- Purchaser you submit pricing information for raw crude volumes purchased from royalty tax payers identified in the pipeline split process at the facility/owner level.

#### NGL/Sulphur Valuation

- Royalty Tax Payer you submit pricing for volumes which have been identified in the allocation process at the unit or facility level.
- Waste Plant Submissions you submit mandatory information as required by the BC Oil & Gas Commission (Commission)
- Royalty Tax Payer (add and change) Well, unit and injection facility operators submit
  information related to the business associates that are responsible for payment of royalty/tax. This
  information will be used by MOF in the calculation of oil and gas royalties and production taxes.
  The Royalty/Tax Payer Add and Change has been moved to Learning Aid: Infrastructure
  Spreadsheet Upload Specifications.

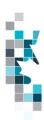

- PCOS Equipment Operator Changes you can submit transfers of PCOS equipment items that you currently own to another BA. This upload can be used for all PCOS equipment types with the exception of the licensed pipeline gathering lines provided by the BC Oil & Gas Commission.
- **Net Profit Allowable Costs** BAs that are considered to be operators in Net Profit Royalty Projects (as identified by Finance in the Royalty Tax Attributes) submit their monthly capital and operating costs.

Note: Petrinex will not accept uploads of data created in spreadsheets for work processes other than those listed above.

For monthly data each spreadsheet upload is considered a full-facility replacement for the current production month. Each upload that you make to Petrinex overwrites earlier uploads, so new submissions must include all data for the month. If you report additional data after the first submission, then you must resubmit the initial data, along with the new data. For example, for volumetrics, if you initially only report oil data, and later submit gas data, the second gas submission must also include the oil data.

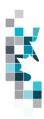

#### **Create and Save Data within a Spreadsheet**

You must follow specific rules to create and save data in a spreadsheet for uploading to Petrinex. For example, you can only upload data created within a spreadsheet if that data is saved as a CSV (Comma Separated Values) file. Petrinex does not accept data saved in any other format. You may create spreadsheets using any spreadsheet software (such as Microsoft Excel) that can save as a CSV file.

For illustration purposes only, Microsoft Excel conventions are used in the following step-by-step procedures. In this example, we use the terms spreadsheet and worksheet. A worksheet is an individual page that is organized into columns and rows, and is always stored in spreadsheet. A spreadsheet may contain many worksheets. Note: Microsoft Excel refers to spreadsheets as workbooks.

Follow these steps to create, and save data within a spreadsheet before uploading the data to Petrinex.

**Step 1.** Download the worksheet template for the work process data that you want to upload.

To download the worksheet template, complete the following steps.

- a. Go to the Resource Centre website page → Training Job Aids
  - b. Click the Job Aid entitled British Columbia Spreadsheet Upload Templates
- **Step 2.** There is a separate template for each work process. Create a new worksheet from the appropriate template.
  - a. Create a new worksheet within your existing spreadsheet.
  - b. Copy the provided template into your new worksheet, or type the header row from the template into your new worksheet. Row 1, the header row, must contain the column descriptions in your new worksheet.

Note: You may only include one work process (volumetrics, allocations, pipeline splits, waste plant submission, valuation or royalty/tax payer, etc.) per worksheet, but you may include multiple facilities when submitting a file to Petrinex. The order of the header row must match the order that is specified in the templates for each work process (volumetrics, allocations, or pipeline splits, waste plant, etc.).

| Header Row |   | Α    | В    | С       | D                      |
|------------|---|------|------|---------|------------------------|
|            |   |      |      | Format  | Submitting<br>Facility |
|            | 1 | Verb | Noun | Version | Province               |
|            | 2 |      |      |         |                        |
|            | 3 |      |      |         |                        |
|            | 4 |      |      |         |                        |

- **Step 3.** Enter the data from your existing spreadsheet into the new worksheet.

  Starting in Row 2, copy, move, paste, or link the appropriate data from your spreadsheet into the new worksheet.
  - More than one facility may be included in this worksheet.
  - Follow the worksheet format that is included in this document to ensure all columns are completed as required.
  - A data element (cell) that is not required on any particular row may be left blank (other than row 1).

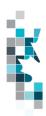

- **Step 4.** Select/highlight all data on the worksheet. Choose Format Cells Number (tab) and choose Text. Click OK. All data on the worksheet must be in text format prior to saving in a CSV format.
- **Step 5.** Save your new worksheet. You may only save the worksheet in a CSV format for uploading to Petrinex. Further, only the active worksheet may be saved as a .CSV file. Multiple worksheets, within a single spreadsheet, must be saved as individual .CSV files, and uploaded separately.
  - a. On the File menu, select Save As
  - b. Type the file name that you want to use
  - c. Select the .CSV file type
  - d. Click Save. The following message appears.

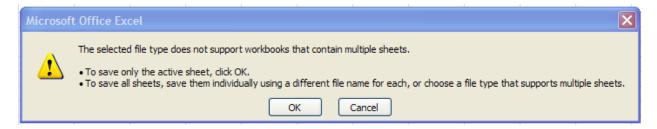

e. Click **OK** to save your active worksheet.

If you were to open this worksheet at this point, you will lose all of the preceding zeroes in any of the data. Example BA Code 0123 would show as 123, Facility Identifier 0000123 would show as 123. If you were to upload this document to Petrinex in this manner it would not be accepted as it would not meet the required schema. Therefore we need to create a worksheet in text to upload.

- a. Open a new Excel worksheet, and click on Data to import your saved worksheet into this new worksheet.
- b. Click "From Text" to open the Import Text file window
- c. Highlight the document that you previously saved and click Import.
- d. This opens the Text Import Wizard:
  - 1. Click the radio button Delimited and click Next
  - Change the radio button under Deliminaters from Tab to Comma and click Next.
  - 3. You will want to change all of the columns to be Text rather than General. To do this Hold down the Shift Key and using the scroll bar on the bottom bring it as far to the right as you can. This will highlight all of the columns.
  - 4. Click the radio button Text
  - 5. Click Finish
  - 6. You are now asked where you want to put the data? Click the radio button Existing Worksheet and click OK.
  - 7. Save the new worksheet in a .csv file format you can overwrite the original if you choose to ensure that you do not try to upload the wrong version.

Large files may be compressed, using the file compression utilities PKZIP or WinZip, or the built-in compression utility within Microsoft XP (referred to as NTFS compression). When using WinZip, files must be compressed in the **Normal** compression mode, as shown below. It is recommended that any files over 5Mg should be zipped.

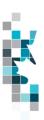

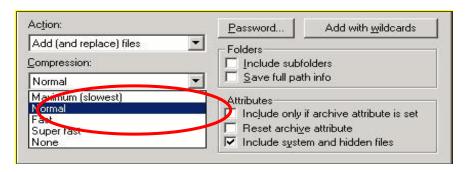

Note: only one file can be included in a zipped file.

**Step 6.** Submit the saved worksheet (with the .CSV file extension) to Petrinex. You may only upload one file to Petrinex at a time.

- a. Access Petrinex, using your Web browser.
- b. On the Main Menu, select **Data Submission** → **Batch Upload**.
- c. Type in your .CSV file location and name, or use the **Browse** button to locate the file.
- d. Click **Upload**. You will receive an onscreen message indicating if the file is uploaded successfully. We recommend that you record the file incoming key number. If the batch was to fail, this number will help the Petrinex staff in assisting in determining the cause of the failure.
- e. You will receive an e-mail notification detailing the results of the upload when Petrinex has processed the submitted upload.

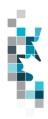

## **Volumetrics Worksheet Format**

| Spreadsheet<br>Column | <u>Data element</u>            | Example Field<br>Content | <u>Format</u>                 | Required<br>on each<br>row? Y/N | <u>Comments</u>                                                                                                    |
|-----------------------|--------------------------------|--------------------------|-------------------------------|---------------------------------|----------------------------------------------------------------------------------------------------|
| Α                     | Verb                           | ADD                      |                               | Y                               | ADD is the only valid verb                                                                                                    |
| В                     | Noun                           | VOLUMETRIC               |                               | Y                               | VOLUMETRIC is the only valid noun                                                                                                    |
| С                     | Revision                       | 002                      | (prefix with 0's)             | Y                               | Current is 002                                                                                                    |
| D                     | Submitting Facility Province   | BC                       | 2 chars                       | Y                               | Must be a valid Prov/State, see Appendix A                                                                                               |
| E                     | Submitting Facility Type       | BT                       | 2 chars                       | Y                               | Must be a valid facility type, see Appendix B                                                                                            |
| F                     | Submitting Facility Identifier | 0001001                  | 7 digits (prefix with 0's)    | Y                               |                                                                                                    |
| G                     | Production Year-<br>Month      | 2018-10                  | YYYY-MM                       | Y                               | Dash is mandatory                                                                                                    |
| Н                     | Reference Code                 | BTY 07-05                | max 16 digits                 | N*                              | Optional reference to your internal system                                                                                               |
| I                     | From To Province               | ВС                       | 2 chars                       | N*                              | Must be a valid Prov/State, see Appendix A                                                                                               |
| J                     | From To Type                   | ВТ                       | 2 chars                       | N*                              | Must be a valid facility type, see Appendix B; Miscellaneous code, see Appendix C; or WI for well                                        |
| K                     | From To Identifier             | 0002002                  | max 16 digits<br>(prefix with | N*                              | 7 digits for a facility                                                                                                    |
|                       |                                |                          | 0's)                          |                                 | 16 digits for a well                                                                                                    |
| L                     | Product                        | OIL                      | max 12 chars                  | Y*                              | Must be a valid product code, see<br>Appendix D – Volumetric Product Codes                                                               |
| M                     | Activity                       | REC                      | max 12 chars                  | Y*                              | Must be a valid activity code, see<br>Appendix E                                                                                         |
| N                     | Hours                          | 123                      | max 3 digits                  | N*                              | Hours of production or injection for a well.                                                                                             |
| 0                     | Volume                         | 123456789.1              | 10 digits (1<br>decimal)      | Υ*                              | All products are 1 decimal only                                                                                                    |
| Р                     | Energy                         | 1234567890               | 10 digits (0 decimals)        | N*                              | Energy is reported for gas dispositions as required.                                                                                     |
| Q                     | CCI Code                       | 9                        | 1 char                        | N*                              | Consecutive Concurrent Injection Code                                                                                                    |
| R                     | Proration Product              | OIL                      | max 12 chars                  | **                              | Only valid for the products Oil, Water and Gas for facility subtypes requiring proration factors.                                        |
| S                     | Proration Factor               | 1.23456                  | 6 digits (5<br>decimals)      | **                              |                                                                                                    |
| Т                     | Temperature                    | 12.3                     | 3 digits (1<br>decimal)       | N                               | Wellhead injection temperature. Only reported for acid gas disposal wells linked to injection facilities. (May be null, can be negative) |
| U                     | Pressure                       | 12345                    | 5 digits (0<br>decimals)      | N                               | Maximum wellhead injection pressure. Only reported for wells linked to injection facilities. (May be null, can be negative)              |

<sup>\*\*</sup> If Proration Product and Proration Factor are included on a row, then all cells marked with \* in the required column must be blank.

Note: Proration rows must appear at the end of a facility's submission, and cannot be combined with Facility or Well Activity rows.

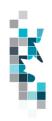

## **Combined SAF/OAF (Volume) Worksheet Format**

|                       |                                 | AIIOAI(VO)               | idilic, <b>TT</b> OI               | Noncet                     | I Ormat                                                                                                    |
|-----------------------|---------------------------------|--------------------------|------------------------------------|----------------------------|----------------------------------------------------------------------------------------------------|
| Spreadsheet<br>Column | <u>Data Element</u>             | Example Field<br>Content | <u>Format</u>                      | Required on each row?  Y/N | Comment                                                                                                    |
| Α                     | Verb                            | ADD                      |                                    | Y                          | ADD is the only valid verb                                                                                                    |
| В                     | Noun                            | SAFOAF                   |                                    | Y                          | SAFOAF is the only valid noun                                                                                                 |
| С                     | Revision                        | 003                      | (prefix with 0's)                  | Y                          | Current is 003                                                                                                    |
| D                     | Submitting Facility<br>Province | BC                       | 2 chars                            | Y                          | Must be a valid Prov, see<br>Appendix A                                                                                       |
| E                     | Submitting Facility Type        | GP                       | 2 chars                            | Y                          | Must be a valid Facility Type, see Appendix B                                                                                 |
| F                     | Submitting Facility Identifier  | 0001001                  | max 7 digits<br>(prefix with 0's)  | Y                          |                                                                                                    |
| G                     | Production Year- Month          | 2018-10                  | YYYY-MM                            | Y                          | Dash is mandatory                                                                                                    |
| Н                     | Product                         | GAS                      | max 12 chars                       | Y                          | Must be a valid product code, see Appendix D                                                                                  |
| I                     | Activity                        | DISP                     | max 12 chars                       | Y                          | Must be a valid Activity<br>Code, see Appendix E                                                                              |
| J                     | From To Fac/Well<br>Province    | BC                       | 2 chars                            | N                          | Must be a valid Prov, see<br>Appendix A                                                                                       |
| K                     | From To Fac/Well Type           | MS                       | 2 chars                            | N                          | Must be a valid Facility Type, see Appendix B                                                                                 |
| L                     | From To Fac/Well<br>Identifier  | 0002002                  | max 7 digits<br>(prefix with 0's)  | N                          | Can use ALL. Should use ALL when responding to cascades using ALL.                                                            |
| М                     | Cascade Facility<br>Province    | BC                       | 2 chars                            | N                          | Must be a valid Prov, see<br>Appendix A                                                                                       |
| N                     | Cascade Facility Type           | GP                       | 2 chars                            | N                          | Must be a valid Facility Type, see Appendix B                                                                                 |
| О                     | Cascade Facility<br>Identifier  | 0001003                  | max 7 digits<br>(prefix with 0's)  | N                          |                                                                                                    |
| Р                     | Reference                       | 1234                     | max 16 digits                      | N                          | Optional reference to your internal system                                                                                    |
| Q                     | Stream Fac/Well<br>Province     | BC                       | 2 chars                            | Y                          | Must be a valid Prov, see Appendix A.                                                                                         |
| R                     | Stream Fac/Well Type            | WI                       | 2 chars                            | Y                          | Must be a valid Facility Type<br>(see Appendix B), WI for<br>well, UN for unit, RP for<br>royalty paid, or NF for not<br>fuel |
| S                     | Stream Fac/Well<br>Identifier   | 100010107925W600         | max 16 digits<br>(prefix with 0's) | Y                          | Max. 7 digits for a facility. Max. 16 digits for a well. Max. 4 digits for a unit. Enter 9999 for RP or NF.                   |
| Т                     | Owner Identifier                | 12345                    | 5 chars                            | N                          | Must be valid BA ID  Not required if stream is a  Facility ID (cascade),  BCRP9999 or BCNF9999                                |

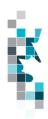

| U | Volume     | 123456789.0 | 10 digits (1 decimals)    | Y |                                                                                                |
|---|------------|-------------|---------------------------|---|------------------------------------------------------------------------------------------------|
| V | Energy     | 1234567890  | 10 digits (0<br>decimals) | N | Must be entered if energy is applicable to the allocation type.                                |
| W | Shipper Id | 12345       | 5 chars                   | N | Must be valid BA ID  Not required if stream is a  Facility ID (cascade),  BCRP9999 or BCNF9999 |
| Х | RTP Id     | 12345       | 5 chars                   | N | Must be valid BA ID  Not required if stream is a  Facility ID (cascade),  BCRP9999 or BCNF9999 |

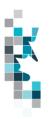

# **Pipeline Splits Worksheet Format – Version 003**

|                       |                                                  |                          | JINSHOCE                           |                                 |                                                                                                    |
|-----------------------|--------------------------------------------------|--------------------------|------------------------------------|---------------------------------|----------------------------------------------------------------------------------------------------|
| Spreadsheet<br>Column | Column Header                                    | Example<br>Field Content | <u>Format</u>                      | Required<br>on each<br>row? Y/N | <u>Comment</u>                                                                                                    |
| A                     | Verb                                             | ADD                      |                                    | Υ                               | ADD is the only valid verb                                                                                                    |
| В                     | Noun                                             | PLSPLIT                  |                                    | Y                               | PLSPLIT is the only valid noun                                                                                                    |
| С                     | Revision                                         | 003                      | (prefix with 0's)                  | Υ                               | Current is 003                                                                                                    |
| D                     | Delivering Facility<br>Province                  | BC                       | 2 chars                            | Y                               | Must be a valid Prov, see Appendix A                                                                                                    |
| E                     | Delivering Facility Type                         | ВТ                       | 2 chars                            | Y                               | Must be a valid Facility Type, see Appendix B                                                                                                    |
| F                     | Delivering Facility<br>Identifier                | 0091001                  | max 7 digits<br>(prefix with 0's)  | Y                               |                                                                                                    |
| G                     | Receiving Facility<br>Province                   | BC                       | 2 chars                            | Y                               | Must be a valid Prov, see Appendix A                                                                                                    |
| Н                     | Receiving Facility Type                          | СТ                       | 2 chars                            | Y                               | Must be a valid Facility Type, see Appendix B                                                                                                    |
| I                     | Receiving Facility Identifier                    | 0002002                  | max 7 digits<br>(prefix with 0's)  | Y                               |                                                                                                    |
| J                     | Production Year-<br>Month                        | 2018-10                  | YYYY-MM                            | Y                               | Dash is mandatory                                                                                                    |
| K                     | Product                                          | OIL                      | max 12 chars                       | Y                               | Must be a valid product, see Appendix D                                                                                                    |
| L                     | Custody Transfer Point Facility Province         | BC                       | 2 chars                            | Y                               | Must be a valid Prov, see Appendix A                                                                                                    |
| M                     | Custody Transfer<br>Point Facility Type          | TM                       | 2 chars                            | Y                               | Must be a valid Facility Type, see Appendix B                                                                                                    |
| N                     | Custody Transfer<br>Point Facility<br>Identifier | 0003003                  | max 7 digits<br>(prefix with 0's)  | Y                               |                                                                                                    |
| 0                     | Reference                                        | 1234                     | max 16 digits                      | N                               | Optional reference to your internal system                                                                                                    |
| Р                     | Shipper Pipeline<br>Contract                     | 654871                   | max 20 char                        | N                               | optional                                                                                                    |
| Q                     | Shipper Identifier                               | 12345                    | max 5 char<br>(prefix with 0's)    | Y                               | Must be a valid BA ID                                                                                                    |
| R                     | Shipper Owner<br>Contract                        | 200106                   | max 20 char                        | N                               | optional                                                                                                    |
| S                     | Owner Identifier                                 | 12345                    | max 5 char                         | Y                               | Must be a valid BA ID                                                                                                    |
| T                     | Purchaser Identifier                             | 12345                    | max 5 char                         | Y                               | Must be a valid BA ID                                                                                                    |
| U                     | Stream Province                                  | BC                       | 2 Char                             | N                               | Must be a valid Prov, see Appendix A Identifier  Oil - SK only valid province                                                                         |
| V                     | Stream Type                                      | UN                       | 2 Char                             | N                               | Stream Id Oil – Unit only Gas - well, unit, miscellaneous (Gas pipeline splits are not required in BC.                                                |
| W                     | Stream Identifier                                | 1234                     | max 16 digits<br>(prefix with 0's) | N                               | Oil - Must be a valid unit identifier (4 digits)  Gas – must be a valid unit, well or miscellaneous code (Gas pipeline splits are not required in BC. |
| X                     | Owner Volume                                     | 1234567.8                | 8 digits (1<br>decimal)            | Y                               | (Oas pipeiirie spiits are not required in DC.                                                                                                    |

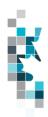

#### Pipeline Splits Worksheet Format - Version 003, cont'd

| Spreadshee | Column Header                            | Example Field | Format               | Required on | Comment                                                                        |
|------------|------------------------------------------|---------------|----------------------|-------------|--------------------------------------------------------------------------------|
| t Column   | <u>ooramii riodaor</u>                   | Content       | <u> </u>             | each row?   | <u> </u>                                                                       |
|            |                                          |               |                      | <u>Y/N</u>  |                                                                                |
|            |                                          |               |                      |             |                                                                                |
| Y          | Owner Energy                             | 123456789     | max 9 digits (Gas    | N           | Gas pipeline split only                                                        |
|            | O milor Energy                           | 120100700     | split only)          |             | (Gas pipeline splits are not required                                          |
|            |                                          |               |                      |             | in BC.                                                                         |
| Z          | Other Facility Province                  | BC            | 2 chars              | N           | Must be a valid Prov/State, see                                                |
|            | ,                                        |               |                      |             | Appendix A                                                                     |
| AA         | Other Facility Type                      | BT            | 2 chars              | N           | Must be a valid Facility Type, see                                             |
|            |                                          |               |                      |             | Appendix B                                                                     |
| AB         | Other Facility Identifier                | 0095005       | max 7 digits (prefix | N           |                                                                                |
|            |                                          |               | with 0's)            |             |                                                                                |
| AC         | OOP (out of province)                    | 12345         | max 20 char          | N           | Required if other Prov not BC.                                                 |
|            | Facility Operator                        |               |                      |             |                                                                                |
| AD         | Other Facility Volume                    | 1234567.8     | 8 digits (1 decimal) | N           |                                                                                |
| AE         | Other Facility Energy                    | 123456789     | max 9 digits (Gas    | N           | Gas pipeline split only                                                        |
|            |                                          |               | split only)          |             | (Gas pipeline splits are not required                                          |
|            |                                          |               |                      |             | in BC.                                                                         |
| AF         | Other Facility Shipper Pipeline Contract | 200206        | max 20 char          | N           | optional                                                                       |
| 4.0        | '                                        | 12345         | max 5 char           | N           | Must be a valid BA ID                                                          |
| AG         | Other Facility Shipper ID                | 12345         | max 5 char           | N           | Must be a valid BA ID                                                          |
| AH         | Other Facility                           | 1234567.8     | 8 digits (1 decimal) | N           | Required for full pipeline splits only.                                        |
|            | Forecasted Nominated                     | 1234307.0     | o digits (1 decimal) | IN IN       | (BC does not have full pipeline splits                                         |
|            | Volume                                   |               |                      |             | at this time.)                                                                 |
| Al         | Other Facility                           | 123456789     | max 9 digits (Gas    | N           | Required for full pipeline splits only.                                        |
|            | Forecasted Nominated                     |               | split only)          |             | (BC does not have full pipeline splits                                         |
|            | Energy                                   |               |                      |             | at this time.)                                                                 |
| AJ         | Other Facility Estimated Volume          | 1234567.8     | 8 digits (1 decimal) | N           | Required for full pipeline splits only. (BC does not have full pipeline splits |
|            | volume                                   |               |                      |             | at this time.)                                                                 |
| AK         | Other Facility Estimated                 | 123456789     | max 9 digits (Gas    | N           | Required for full pipeline splits only.                                        |
| AIX        | Energy                                   | 125450705     | split only)          | "           | (BC does not have full pipeline splits                                         |
|            | j.                                       |               | ,                    |             | at this time.)                                                                 |
| AL         | Confirmation #                           |               |                      | N           | Not required for BC.                                                           |
| 0.04       | RTIK Indicator                           | N             | V. N. or blook       | N           | Leave blank not required for DC                                                |
| AM         |                                          | N             | Y, N or blank        | N           | Leave blank, not required for BC.                                              |
| AN         | First POS                                | Υ             | Y, N or blank        | N           | If blank, Petrinex will set to Y.                                              |
|            | l l                                      |               |                      |             | 1                                                                              |

#### **NOTE** When entering data for a submission row please keep in mind:

<sup>:</sup>If splitting volumes to shippers/owners/purchasers - fill in information (as appropriate) for columns P-Y. Leave columns Z-AK blank.

<sup>:</sup>If cascading volumes to other facilities - fill in information (as appropriate) for columns Z-AK. Leave columns P-Y blank.

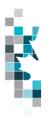

Oil Valuation - Royalty Tax Payer (RTP)

|               | Oli Valua                        | ition – Roj    | yaily lax                         | rayei (i    | X11 <i>)</i>                                               |
|---------------|----------------------------------|----------------|-----------------------------------|-------------|------------------------------------------------------------|
| Spreadsheet   | Column Header                    | Example Field  | <u>Format</u>                     | Required on | Comment                                                    |
| <u>Column</u> |                                  | <u>Content</u> |                                   | each row?   |                                                            |
|               |                                  |                |                                   | <u>Y/N</u>  |                                                            |
| Α             | Verb                             | ADD            |                                   | Y           | ADD is the only valid verb                                 |
| В             | Noun                             | OILVALRTP      |                                   | Y           | OILVALRTP is the only valid                                |
| _             |                                  |                |                                   |             | noun                                                       |
| С             | Revision                         | 002            | (prefix with 0's)                 | Υ           | Current is 002                                             |
| D             | Reporting BA ID                  | 12345          | max 5 char                        | Y           | Must be a valid BA ID                                      |
|               |                                  |                | (prefix with 0's)                 |             |                                                            |
| E             | Submitting Facility/Unit<br>Prov | ВС             | 2 chars                           | Y           | Must be a valid Prov/State, see<br>Appendix A              |
| F             | Submitting Facility/Unit<br>Type | ВТ             | 2 chars                           | Y           | Must be unit (UN) or a valid Facility Type, see Appendix B |
| G             | Submitting Facility/Unit         | 0095005        | max 7 digits<br>(prefix with 0's) | Y           | Must be a valid unit or facility ID                        |
| Н             | Production Month                 | 2018-10        | YYYY-MM                           | Y           | Dook is mandaton.                                          |
|               |                                  |                |                                   |             | Dash is mandatory                                          |
| '             | Reference                        | 1234           | max 16 digits                     | N           | Optional reference to your internal system                 |
|               |                                  |                |                                   |             | Can be alpha and/or numerical                              |
| J             | Delivering Fac Prov              | ВС             | 2 chars                           | N           | Must be a valid Prov/State, see<br>Appendix A              |
|               |                                  |                |                                   |             | Only provide if submitting facility is a unit.             |
| K             | Delivering Fac Type              | ВТ             | 2 chars                           | N           | Must be a valid Facility Type, see<br>Appendix B           |
|               |                                  |                |                                   |             | Only provide if submitting facility is a unit.             |
| L             | Delivering Fac Identifier        | 0012345        | max 7 digits<br>(prefix with 0's) | N           | Only provide if submitting facility is a unit.             |
| M             | Receiving Fac Prov               | ВС             | 2 chars                           | Y           | Must be a valid Prov/State, see<br>Appendix A              |
|               |                                  |                |                                   |             |                                                            |
| N             | Receiving Fac Type               | СТ             | 2 chars                           | Y           | Must be a valid Facility Type, see Appendix B              |
| 0             | Receiving Fac Identifier         | 0012345        | max 7 digits<br>(prefix with 0's) | Y           |                                                            |
| Р             | CTP Fac Prov                     | ВС             | 2 chars                           | Y           | Must be a valid Prov/State, see<br>Appendix A              |
| Q             | CTP Fac Type                     | TM             | 2 chars                           | Y           | Must be a valid Facility Type, see<br>Appendix B           |
| R             | CTP Fac Identifier               | 0012345        | max 7 digits<br>(prefix with 0's) | Y           |                                                            |
| S             | Contract                         | 654871         | max 20 char                       | N           | optional                                                   |
| Т             | Purchaser ID                     | 12345          | max 5 char                        | Y           | Must be a valid BA ID                                      |
| U             | Volume                           | 1234567.8      | 8 digits (1<br>decimal)           | Y           | All products are 1 decimal only                            |
| V             | Gross Price                      | 1234.567       | 6 digits (2<br>decimal)           | Y           | Price per unit of Oil in dollars                           |
| W             | Clean Oil Transportation         | 123456.78      | 8 digits (2<br>decimal)           | Y           | Cost of transportation in dollars                          |

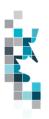

## Oil Valuation - Purchaser

| Spreadsheet<br>Column | Column Header                | Example Field Content | <u>Format</u>                        | Required on each row?  Y/N | <u>Comment</u>                                                           |
|-----------------------|------------------------------|-----------------------|--------------------------------------|----------------------------|--------------------------------------------------------------------------|
|                       |                              |                       |                                      |                            |                                                                          |
| Α                     | Verb                         | ADD                   |                                      | Υ                          | ADD is the only valid verb                                               |
| В                     | Noun                         | OILVALPURCHASER       |                                      | Y                          | OILVALPURCHASER is the only valid noun                                   |
| С                     | Revision                     | 002                   | (prefix with 0's)                    | Y                          | Current is 002                                                           |
| D                     | Reporting BA ID              | 12345                 | max 5 char<br>(prefix with<br>0's)   | Y                          | Must be a valid BA ID                                                    |
| E                     | Production Month             | 2018-10               | YYYY-MM                              | Y                          | Dash is mandatory                                                        |
| F                     | Reference                    | 1234                  | max 16 digits                        | N                          | Optional reference to your internal system Can be alpha and/or numerical |
| G                     | Source Producer ID           | 12345                 | max 5 char<br>(prefix with<br>0's)   | Y                          | Must be a valid BA ID                                                    |
| Н                     | Delivering Fac Prov          | BC                    | 2 chars                              | Y                          | Must be a valid Prov/State, see<br>Appendix A                            |
| I                     | Delivering Fac Type          | BT                    | 2 chars                              | Y                          | Must be a valid Facility Type, see Appendix B                            |
| J                     | Delivering Fac<br>Identifier | 0012345               | max 7 digits<br>(prefix with<br>0's) | Y                          |                                                                          |
| K                     | Receiving Fac Prov           | BC                    | 2 chars                              | Y                          | Must be a valid Prov/State, see<br>Appendix A                            |
| L                     | Receiving Fac Type           | BT                    | 2 chars                              | Y                          | Must be a valid Facility Type, see Appendix B                            |
| М                     | Receiving Fac Identifier     | 0012345               | max 7 digits<br>(prefix with<br>0's) | Y                          |                                                                          |
| N                     | CTP Fac Prov                 | BC                    | 2 chars                              | Y                          | Must be a valid Prov/State, see<br>Appendix A                            |
| 0                     | CTP Fac Type                 | TM                    | 2 chars                              | Y                          | Must be a valid Facility Type, see Appendix B                            |
| Р                     | CTP Fac Identifier           | 0012345               | max 7 digits<br>(prefix with<br>0's) | Y                          |                                                                          |
| Q                     | Contract                     | BC654871              | max 20 char                          | N                          | optional                                                                 |
| R                     | Density                      | 1234.5                | 5 digits (1 decimal)                 | Y                          | Density of oil as KG/m3                                                  |
| S                     | Sulphur                      | 12.3                  | 3 digits (1<br>decimal)              | Y                          | Sulphur content in G/KG                                                  |
| Т                     | Submitted Volume             | 1234567.8             | 8 digits (1<br>decimal               | Y                          | Raw crude oil purchase volume                                            |
| U                     | Gross Price                  | 1234.567              | 6 digits (2<br>decimal)              | Y                          | Price per unit of Oil in dollars                                         |

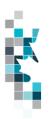

## **NGL/Sulphur Valuation**

|                       |                          | 140L/3ulphu           | ı varuat                             | 1011                      |                                                                                                    |
|-----------------------|--------------------------|-----------------------|--------------------------------------|---------------------------|----------------------------------------------------------------------------------------------------|
| Spreadsheet<br>Column | Column Header            | Example Field Content | <u>Format</u>                        | Required on each row? Y/N | <u>Comment</u>                                                                                                    |
| А                     | Verb                     | ADD                   |                                      | Y                         | ADD is the only valid verb                                                                                                    |
| В                     | Noun                     | NGSVAL                |                                      | Y                         | NGSVAL is the only valid noun                                                                                                    |
| С                     | Revision                 | 001                   | (prefix with 0's)                    | Y                         | Current is 001                                                                                                    |
| D                     | RTP Id                   | 12345                 | max 5 char<br>(prefix with<br>0's)   | Y                         | Must be a valid BA ID                                                                                                    |
| E                     | Production Month         | 2018-10               | YYYY-MM                              | Y                         | Dash is mandatory                                                                                                    |
| F                     | Facility Province, State | BC                    | 2 chars                              | Y                         | Must be a valid Prov/State, see<br>Appendix A                                                                                          |
| G                     | Facility Type            | GP                    | 2 chars                              | Y                         | Must be GP or GS.                                                                                                    |
| Н                     | Facility Identifier      | 0012345               | max 7 digits<br>(prefix with<br>0's) | Y                         | Must be valid facility                                                                                                    |
| I                     | Reference Code           | 1234                  | 16 chars                             | Y                         | Optional reference to your internal system Can be alpha and/or numerical                                                               |
| J                     | Product                  | C3-MX                 |                                      | Y                         | Must be LITEMX, CO2-MX, C1-<br>MX, C2 TO C5 (SP & MX), SUL                                                                             |
| К                     | Sales Volume             | 123.6                 | 10 digits (1<br>decimal)             | Y                         | Volume sold during production<br>month at gas plant in<br>appropriate units.<br>Must be left blank if the No<br>Sales Flag is set to Y |
| L                     | Sales Value              | 12345.67              | 10 digits (2<br>decimal)             | Y                         | Sales value submitted. Must be left blank if the No Sales Flag is set to Y                                                             |
| M                     | No Sales Flag            | N                     | 1 char                               | Y                         | Must be Y or N If sales volume or value are entered – must be N                                                                        |

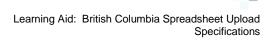

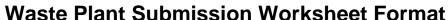

|                       | vvaste ria                            | iii Subiiiis             | ssion wor                          | V211661                         | . FUIIIIal                                                                                   |
|-----------------------|---------------------------------------|--------------------------|------------------------------------|---------------------------------|----------------------------------------------------------------------------------------------|
| Spreadsheet<br>Column | Data element                          | Example Field<br>Content | <u>Format</u>                      | Required<br>on each<br>row? Y/N | Comments                                                                                     |
| А                     | Verb                                  | ADD                      |                                    | Y                               | ADD is the only valid verb                                                                   |
| В                     | Noun                                  | WASTEPLANT               |                                    | Y                               | WASTEPLANT is the only valid noun                                                            |
| С                     | Revision                              | 001                      | (prefix with 0's)                  | Y                               | Current is 001                                                                               |
| D                     | Reporting Facility Province State     | BC                       | 2 chars                            | Y                               | Must be BC                                                                                   |
| E                     | Reporting Facility Type               | WP                       | 2 chars                            | Y                               | WP is the only valid facility type                                                           |
| F                     | Reporting Facility<br>Identifier      | 0001001                  | 7 digits (prefix with 0's)         | Y                               | Must be 7 digits                                                                             |
| G                     | Production Month                      | 2018-10                  | YYYY-MM                            | Y                               | Dash is mandatory                                                                            |
| Н                     | Reference Code                        | WP 09-03                 | max 16 digits                      | N                               | Optional reference to your internal system Can be alpha and/or numeric                       |
| I                     | From/to Fac/Well/WL<br>Province State | BC                       | 2 chars                            | N                               | From/to facility must be a valid<br>Prov/State, see Appendix A                               |
| J                     | From/to Fac/Well/WL<br>Type           | ВТ                       | 2 chars                            | N                               | Must be a valid facility type, see<br>Appendix B; or WI for well or WL<br>for waste location |
| К                     | From/to Fac/Well/WL<br>Identifier     | 0002002                  | max 16 digits<br>(prefix with 0's) | N                               | Maximum 7 digits for a facility and waste location  Maximum 16 digits for a well             |
| L                     | Waste Code                            | COEMUL                   | max 12 chars                       | N                               | Must be a valid waste code, see<br>Appendix F                                                |
| М                     | ND Flag                               | N                        | max 1 char                         | N                               | Must be a N or D or blank                                                                    |
| N                     | Activity ID                           | REC                      | max 12 chars                       | Υ                               | Must be a valid activity code, see Appendix E                                                |
| 0                     | Oil Volume                            | 123456789.1              | 10 digits (1<br>decimal)           | N                               | M <sup>3</sup> one decimal only                                                              |
| Р                     | Water Volume                          | 123456789.1              | 10 digits (1<br>decimal)           | N                               | M <sup>3</sup> one decimal only                                                              |
| Q                     | Solids Volume                         | 123456789.1              | 10 digits (1<br>decimal)           | N                               | M³ one decimal only                                                                          |
| R                     | Gas Volume                            | 123456789.1              | 10 digits (1<br>decimal)           | N                               | 10 <sup>3</sup> M <sup>3</sup> one decimal only                                              |

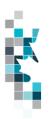

#### **Royalty Tax Payer Submission Worksheet Format**

| Spreadsheet<br>Column | Data element   | Example Field<br>Content | <u>Format</u>                      | Required on each | <u>Comments</u>                                                                            |
|-----------------------|----------------|--------------------------|------------------------------------|------------------|--------------------------------------------------------------------------------------------|
| Coldiffit             |                | Content                  |                                    | row? Y/N         |                                                                                            |
| A                     | Verb           | ADD                      |                                    | Y                | Verb is ADD or CHANGE                                                                      |
| В                     | Noun           | RTP                      |                                    | Y                | RTP is the only valid noun                                                                 |
| С                     | Revision       | 004                      | (prefix with 0's)                  | Y                | Current is 004                                                                             |
| D                     | RTP Province   | BC                       | 2 chars                            | Y                | Must be BC                                                                                 |
| E                     | RTP Type       | WI                       | 2 chars                            | Y                | WI (for a well) or UN (for a unit) are currently the only valid types for RTP submission.  |
| F                     | RTP Identifier | 100010107925W600         | max 16 digits<br>(prefix with 0's) | Y                | Must be 16 digits for well (WI)<br>Must be 4 digits for unit (UN)                          |
| G                     | Product        | GAS                      | max 3 digits                       | Y                | Product must be GAS or OIL                                                                 |
| Н                     | Start Date     | 2018-10                  | YYYY-MM                            | Y                | Dash is mandatory                                                                          |
| I                     | End Date       | 2018-11                  | YYYY-MM                            | N                | End date can be left blank. If provided, dash is mandatory.                                |
| J                     | Operator ID    | 12345                    | max 5 char<br>(prefix with 0's)    | N                | Must be a valid BA ID.<br>Optional for uploads.                                            |
| K                     | Tract Number   | 0001                     | 4 chars                            | N                | Must be 4 digits. Only provided for units.                                                 |
| L                     | Tract Factor   | 4.8991300                | 10 digits (7<br>decimal)           | N                | Only provided for units.                                                                   |
| М                     | Payer BA ID    | 12345                    | max 5 char<br>(prefix with 0's)    | Y                | Must be a valid BA ID.                                                                     |
| N                     | Ownership Type | CROWN                    | max 20 chars                       | Y                | Options are CROWN,<br>FREEHOLD, and FREEHOLD<br>FED EXEMPT                                 |
| 0                     | RTP Percent    | 12.1234567               | 10 digits (7<br>decimal)           | Y                | The percentage of volume for which the Payer BA is responsible for payment of royalty/tax. |

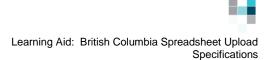

# PCOS Equipment Operator Change Submission Worksheet Format

| i Offilat             |                      |                          |                                 |                                 |                                                                                           |
|-----------------------|----------------------|--------------------------|---------------------------------|---------------------------------|-------------------------------------------------------------------------------------------|
| Spreadsheet<br>Column | Data element         | Example Field<br>Content | <u>Format</u>                   | Required<br>on each<br>row? Y/N | <u>Comments</u>                                                                           |
| А                     | Verb                 | CHANGE                   |                                 | Y                               | CHANGE is the only valid verb.                                                            |
| В                     | Noun                 | EQUIPOPR                 |                                 | Y                               | EQUIPOPR is the only valid noun                                                           |
| С                     | Revision             | 001                      | (prefix with 0's)               | Y                               | Current is 001                                                                            |
| D                     | Current Operator ID  | 12345                    | max 5 char<br>(prefix with 0's) | Y                               | Must be a valid BA ID.                                                                    |
| E                     | Start Date           | 2018-10-01               | YYYY-MM-DD                      | Y                               | Dashes are mandatory                                                                      |
| F                     | New Operator ID      | 54321                    | max 5 char<br>(prefix with 0's) | Y                               | Must be a valid BA ID.                                                                    |
| G                     | Project/Equipment ID | 1234567                  | max 7 digits                    | Y                               | Industry provide Equipment ID.<br>OGC provide Project ID for<br>licensed gathering lines. |
| Н                     | Segment ID           | 123                      | max 3 digits                    | N                               | Industry leave field blank. OGC provide for licensed gathering lines.                     |

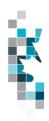

#### **Net Profit Allowable Costs Submission Worksheet Format**

| Spreadsheet<br>Column | <u>Data element</u>            | Example Field<br>Content | <u>Format</u>                      | Required<br>on each<br>row? Y/N | <u>Comments</u>                                                                                                    |
|-----------------------|--------------------------------|--------------------------|------------------------------------|---------------------------------|----------------------------------------------------------------------------------------------------|
| Α                     | Verb                           | ADD                      |                                    | Y                               | ADD is the only valid verb.                                                                                             |
| В                     | Noun                           | BCACNET                  |                                    | Y                               | BCACNET is the only valid noun                                                                                          |
| С                     | Revision                       | 001                      | (prefix with 0's)                  | Y                               | Current is 001                                                                                                    |
| D                     | Project Facility<br>Prov/State | BC                       | 2 chars                            | Y                               | Must be BC                                                                                                    |
| E                     | Project Facility Type          | NP                       | 2 chars                            | Y                               | Must be NP                                                                                                    |
| F                     | Project Facility<br>Identifier | 20180001                 | max 16 digits<br>(prefix with 0's) | Y                               | Net Profit Project Number                                                                                               |
| G                     | Production Month               | 2018-10                  | YYYY-MM                            | Υ                               | Dash is mandatory                                                                                                    |
| Н                     | Operator ID                    | 12345                    | max 5 char<br>(prefix with 0's)    | Y                               | Must be the valid BA ID of the submitting BA.                                                                           |
| I                     | BAID                           | 54321                    | max 5 char<br>(prefix with 0's)    | Y                               | Must be a valid BA ID of the producer receiving the portion of the project costs.                                       |
| J                     | Capital Costs                  | 12345.12                 | 9 digits (2<br>decimal)            | Y                               | The amount of capital costs allocated to the Producer. Capital costs should not include the 1% cost uplift factor.      |
| К                     | Operating Costs                | 12345.12                 | 9 digits (2<br>decimal)            | Y                               | The amount of operating costs allocated to the Producer. Operating costs should not include the 10% cost uplift factor. |

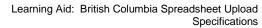

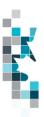

## **Appendix A – Province/Territories/State Codes**

#### **Province/Territories Codes**

| AB | Alberta               |
|----|-----------------------|
| BC | British Columbia      |
| MB | Manitoba              |
| NB | New Brunswick         |
| NF | Newfoundland          |
| NS | Nova Scotia           |
| NT | Northwest Territories |
| NU | Nunavut               |
| ON | Ontario               |
| PE | Prince Edward Island  |
| QC | Quebec                |
| SK | Saskatchewan          |
| YT | Yukon                 |

Note: for Waste Plant submissions any non-Alberta waste generators or receivers will be reported as AB WL waste locations.

#### **State Codes**

| AK | Alaska               |
|----|----------------------|
| AL | Alabama              |
| AR | Arkansas             |
| AZ | Arizona              |
| CA | California           |
| CO | Colorado             |
| CT | Connecticut          |
| DC | District of Columbia |
| DE | Delaware             |
| FL | Florida              |
| GA | Georgia              |
| HI | Hawaii               |
| IA | lowa                 |
| ID | Idaho                |
| IL | Illinois             |
| IN | Indiana              |
| KS | Kansas               |
| KY | Kentucky             |
| LA | Louisiana            |
| MA | Massachusetts        |
| MD | Maryland             |
| ME | Maine                |

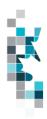

#### State Codes, Cont'd.

| NAI. | Making         |
|------|----------------|
| MI   | Michigan       |
| MN   | Minnesota      |
| MO   | Missouri       |
| MS   | Mississippi    |
| MT   | Montana        |
| NC   | North Carolina |
| ND   | North Dakota   |
| NE   | Nebraska       |
| NH   | New Hampshire  |
| NJ   | New Jersey     |
| NM   | New Mexico     |
| NV   | Nevada         |
| NY   | New York       |
| ОН   | Ohio           |
| OK   | Oklahoma       |
| OR   | Oregon         |
| PA   | Pennsylvania   |
| RI   | Rhode Island   |
| SC   | South Carolina |
| SD   | South Dakota   |
| TN   | Tennessee      |
| TX   | Texas          |
| UT   | Utah           |
| VA   | Virginia       |
| VT   | Vermont        |
| WA   | Washington     |
| WI   | Wisconsin      |
| WV   | West Virginia  |
| WY   | Wyoming        |

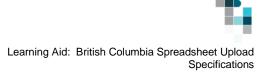

# **Appendix B – Facility Codes**

| Facility Code | Description                 |
|---------------|-----------------------------|
| BT            | Battery                     |
| CS            | Compressor Station          |
| СТ            | Custom Treating Facility    |
| GP            | Gas Plant                   |
| GS            | Gas Gathering System        |
| IF            | Injection/Disposal Facility |
| LN            | LNG Plant                   |
| MS            | Metering Station            |
| PL            | Pipeline                    |
| RF            | Refinery                    |
| TM            | Terminal                    |
| WP            | Waste Plant                 |
| WL            | Waste Location              |
| WS            | Surface Water Source        |

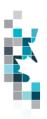

# **Appendix C – Miscellaneous Codes**

| Miscellaneous Code | Description                                             |
|--------------------|---------------------------------------------------------|
| CO                 | Delivery/Sale of Natural Gas to a Commercial Customer   |
| EG                 | Delivery/Sale of Natural Gas to an Electrical Generator |
| IN                 | Delivery/Sale of Natural Gas to an Industrial Customer  |
| MC                 | Receipts/Deliveries of an unknown source                |
| MV                 | Delivery of LNG product to a Marine Vessel              |
| RC                 | Railcar Loading/Unloading                               |
| RE                 | Delivery/Sale of Natural Gas to a Residential Customer  |
| RM                 | Road Maintenance Use                                    |
| RO                 | Run Off Water                                           |
| WC                 | Water Condensation Use                                  |
| WM                 | Waste Materials                                         |

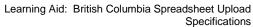

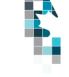

## **Appendix D – Volumetric Product Codes**

Note: These volumetric product codes are not valid for Waste Plant (WP) reporting. See Appendix F for WP Waste Codes.

| General Information |                                |                    |
|---------------------|--------------------------------|--------------------|
| Product Code        | Unit of                        | Description        |
|                     | Measurement                    |                    |
| ACGAS               | 10 <sup>3</sup> m <sup>3</sup> | Acid Gas           |
| AIR                 | 10 <sup>3</sup> m <sup>3</sup> | Air                |
| C1-MX               | m³                             | Methane Mix        |
| C2-MX               | m³                             | Ethane Mix         |
| C2-SP               | m³                             | Ethane Spec        |
| C3-MX               | m³                             | Propane Mix        |
| C3-SP               | m³                             | Propane Spec       |
| C4-MX               | m³                             | Butane Mix         |
| C4-SP               | m³                             | Butane Spec        |
| C5-MX               | m³                             | Pentane Mix        |
| C5-SP               | m³                             | Pentane Spec       |
| CO2                 | 10 <sup>3</sup> m <sup>3</sup> | Carbon Dioxide     |
| CO2-MX              | 10 <sup>3</sup> m <sup>3</sup> | Carbon Dioxide Mix |
| COND                | m³                             | Condensate         |
| ENTGAS              | 10 <sup>3</sup> m <sup>3</sup> | Entrained Gas      |
| GAS                 | 10 <sup>3</sup> m <sup>3</sup> | Gas                |
| LITEMX              | m³                             | Lite Mix           |
| LNG                 | m³                             | LNG                |
| N2                  | 10 <sup>3</sup> m <sup>3</sup> | Nitrogen           |
| O2                  | 10 <sup>3</sup> m <sup>3</sup> | Oxygen             |
| OIL                 | m³                             | Crude Oil          |
| SAND                | m³                             | Sand               |
| SOLV                | m <sup>3</sup>                 | Solvent            |
| SUL                 | tonne                          | Sulphur            |
| WASTE               | m³                             | Waste              |
| WATER               | m <sup>3</sup>                 | Water              |

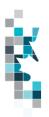

## **Appendix E – Activity Codes**

Items in *italics* are not valid for data submission, but will be calculated by Petrinex. Items shown with an asterisk (\*) can be submitted only when associated with a non-reporting facility such as a disposition to a MB facility or for specific circumstances i.e. Gas to a WP.

| Activity Code | Description                | Valid Facility Types   |
|---------------|----------------------------|------------------------|
| DIFF          | Difference                 | All except WP          |
| DISP *        | Disposition                | All                    |
| EMIS          | Emission                   | BT, CT, GP, GS, IF, WT |
| FLARE         | Flare                      | All                    |
| FRAC          | Fractionate                | GP                     |
| FUEL          | Fuel                       | All                    |
| IMBAL         | Imbalance                  | All                    |
| INJ           | Injection                  | IF                     |
| INVADJ        | Inventory Adjustment       | All                    |
| INVCL         | Inventory Close            | All                    |
| INVOP         | Inventory Open             | All                    |
| LDINJ         | Load injection             | BT                     |
| LDINVADJ      | Load inventory adjustment  | BT                     |
| LDINVCL       | Load inventory close       | BT                     |
| LDINVOP       | Load inventory open        | BT                     |
| LDREC         | Load recovered             | BT                     |
| PLTUSE        | Plant Use                  | IF, GP                 |
| PROC          | Process to create product  | GP                     |
| PROD          | Production                 | BT, WT                 |
| PURDISP *     | Purchase Disposition       | BT                     |
| PURREC        | Purchase Receipt           | BT                     |
| REC           | Receipt                    | All                    |
| SHR           | Shrinkage                  | BT, CT, GP, PL, TM     |
| SHUTIN        | Shut in                    | All                    |
| STINJ         | Storage Facility Injection | IF                     |
| VENT          | Vent                       | All                    |

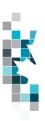

# **Appendix F – Waste Codes**

| Waste Code | Waste Code Description                                                    |
|------------|---------------------------------------------------------------------------|
| ACID       | Acid Solutions (unneutralized)                                            |
| ACTCRB     | Activated Carbon                                                          |
| BLBDWT     | Boiler Blowdown Water                                                     |
| CATNS      | Catalyst (Non-Sulphur)                                                    |
| CATSU      | Catalyst (Sulphur)                                                        |
| CAUS       | Caustic Solutions (unneutralized, spent)                                  |
| CEMENT     | Cement (Returns Dry)                                                      |
| COEMUL     | Crude Oil/Condensate Emulsions (residuals after treatment)                |
| CORINH     | Corrosion Inhibitor/Oxygen Scavenger Solutions                            |
| CWATER     | Waters Contaminated (leachate, collected surface waters)                  |
| DESICT     | Dessicant                                                                 |
| DMDS       | Dimethyl Disulphide Solutions                                             |
| DRWSHC     | Drilling Waste Hydrocarbon                                                |
| DRWSGC     | Drilling Waste Gel Chemical                                               |
| DRWSAC     | Drilling Waste Advanced Gel Chemical                                      |
| FILAPC     | Filters - Air Pollution Control                                           |
| FILFWT     | Filters - Raw/Fresh Water                                                 |
| FILGLY     | Filters Glycol                                                            |
| FILLUB     | Filters - Lube Oil (Waste Type 201)                                       |
| FILMTH     | Filters - Methanol                                                        |
| FILOTH     | Filters - Other (Raw/Fuel Gas, NGL's)                                     |
| FILPWT     | Filters - Produced/Process Water                                          |
| FILSWT     | Filters - Gas Sweetening (MEA, DEA, MDEA, Sulphinol)                      |
| FILWTT     | Filters (Media) - Water Treatment                                         |
| FLBWSW     | Filter Backwash Liquids (Gas Sweetening)                                  |
| FLBWWT     | Filter Backwash Liquids (Water Treatment)                                 |
| FRCSND     | Frac Sand - Non-Radioactive                                               |
| FRFLDH     | Frac Fluid (Hydrocarbon Based)                                            |
| FRFLDR     | Frac Fluid Radioactive                                                    |
| FRFLDW     | Frac Fluid (Water Based)                                                  |
| FRMFNS     | Residual formation fines after treatment and settlement                   |
| FRSDR      | Frac Sand - Radioactive (Plus other Radioactive Diagnostic Materials)     |
| GLYC       | Glycol Solutions (No Heavy Metals)                                        |
| GLYCHM     | Glycol Solutions (Containing Lead or other Heavy Metals) (Waste Type 202) |

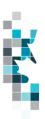

# Appendix F – Waste Codes, cont'd

| Waste Code | Waste Code Description                                                                                             |
|------------|----------------------------------------------------------------------------------------------------|
| HSPWTR     | High Solids Produced Water (produced water with entrained well bore fines - no chemicals or other materials added) |
| HYDVCH     | Hydrovac Material (chemical/solvent impacted)                                                                      |
| HYDVCO     | Hydrovac Material (crude oil/condensate impacted)                                                                  |
| HYDVHM     | Hydrovac Material (mercury/heavy metal impacted)                                                                   |
| HYDVPT     | Hydrovac Material (pesticide/herbicide impacted)                                                                   |
| HYDVPW     | Hydrovac Material (produced/salt water impacted)                                                                   |
| HYDVRO     | Hydrovac Material (refined fuels/oils impacted)                                                                    |
| HYDVSU     | Hydrovac Material (sulphur impacted)                                                                               |
| HYDVEM     | Hydrovac Material (emulsion impacted)                                                                              |
| IEXLIQ     | Ion Exchange Resin Regenerant Liquids                                                                              |
| IEXRES     | Ion Exchange Resin                                                                                                 |
| INOCHM     | Chemicals (Inorganic)                                                                                              |
| LUBOIL     | Lubricating Oil (Hydrocarbon and Synthetic)                                                                        |
| METHNL     | Hydrotest Fluids - Methanol                                                                                        |
| MNFCTR     | Manufacture                                                                                                    |
| NONOFD     | Non-Oilfield Waste                                                                                                 |
| NORM       | Naturally Occurring Radioactive Materials – NORMs                                                                  |
| OILABS     | Absorbants                                                                                                    |
| OILRAG     | Rags                                                                                                    |
| ORGCHM     | Chemicals (Organic)                                                                                                |
| PCBLIQ     | Polychlorinated Biphenyls (PCBs) Askarel Liquids                                                                   |
| PIGWST     | Pigging Waste (Liquid and Wax)                                                                                     |
| PSTHRB     | Pesticides/Herbicides                                                                                              |
| PWTRHM     | Water - Process (with Heavy Metals)                                                                                |
| PWTROR     | Water Process (with Organic Chemicals)                                                                             |
| SALT       | Salt Heat Medium                                                                                                   |
| SAND       | Sand - Produced                                                                                                    |
| SLGCTW     | Sludge - Cooling Tower                                                                                             |
| SLGEML     | Sludge - Emulsion                                                                                                  |
| SLGGLY     | Sludge - Glycol/Gas Drying                                                                                         |
| SLGHYD     | Sludge - Hydrocarbon                                                                                               |
| SLGLIM     | Sludge - Lime                                                                                                    |
| SLGPIT     | Sludge - Flare Pit                                                                                                 |

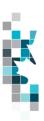

# Appendix F – Waste Codes, cont'd

| Waste Code | Waste Code Description                                                                   |
|------------|------------------------------------------------------------------------------------------|
| SLGPRO     | Sludge - Process                                                                         |
| SLGSUL     | Sludge - Sulphur                                                                         |
| SLGSWT     | Sludge - Gas Sweetening Systems                                                          |
| SOILCH     | Contaminated Debris and Soil (Chemical/Solvent)                                          |
| SOILCO     | Contaminated Debris and Soil (Crude Oil/Condensate)                                      |
| SOILEM     | Contaminated Debris and Soil (Emulsion)                                                  |
| SOILHM     | Contaminated Debris and Soil (Mercury/Metals)                                            |
| SOILPT     | Contaminated Debris and Soil (Pesticide/Herbicide)                                       |
| SOILPW     | Contaminated Debris and Soil (Produced/Salt Water)                                       |
| SOILRO     | Contaminated Debris and Soil (Refined Fuels/Oils)                                        |
| SOILSU     | Contaminated Debris and Soil (Sulphur)                                                   |
| SOLALP     | Solvents/Residues (Non-Halogenated Aliphatic)                                            |
| SOLARO     | Solvents/Residues (Non-Halogenated Aromatic)                                             |
| SOLHAL     | Solvents/Residues (Halogenated)                                                          |
| SWTLIQ     | Sweetening Agents (Liquids)                                                              |
| SWTSOL     | Sweetening Agents (Solids)                                                               |
| TRTHAY     | Treater Hay                                                                              |
| WASTE      | Special waste code for a waste plant disposing to/receiving from                         |
| WATER      | another waste plant or injection facility.  Water - Produced (Including Brine Solutions) |
| WSHORG     | Wash Fluids - Organic                                                                    |
| WSHWTR     | Wash Fluids - Organic  Wash Fluids - Water                                               |
| WSTRDM     | Waste Radioactive Material                                                               |
| WWOFLD     |                                                                                          |
| WWWCFLD    | Well Workover Fluids                                                                     |